Ergebnisbericht der Online-Umfrage: <http://popollog.de/ss07.pac.ibr.cs.tu-bs.de>

# Praktikum Administration von Computernetzen (SS'07)

Oliver Wellnitz Institut fuer Betriebssysteme und Rechnerverbund TU Braunschweig

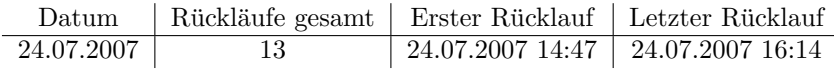

## [1] Studiengang

 $\triangleright$ Informatik  $(4x)$ ;  $\triangleright$ IST  $(2x)$ ;  $\triangleright$ Diplom Informatik  $\triangleright$ Informations-Systemtechnik  $\triangleright$ Master informatik  $\triangleright$ Informatik  $(Diplom) \triangleright Wirtschaftsinformatik \triangleright Infrontik (Dipl) \triangleright Dipl.-Information$ 

#### [2] Fachsemester

 $\triangleright 10$  (4x);  $\triangleright 6$  (3x);  $\triangleright 8$  (3x);  $\triangleright 9$   $\triangleright 12$   $\triangleright 4$ 

# Allgemeine Fragen

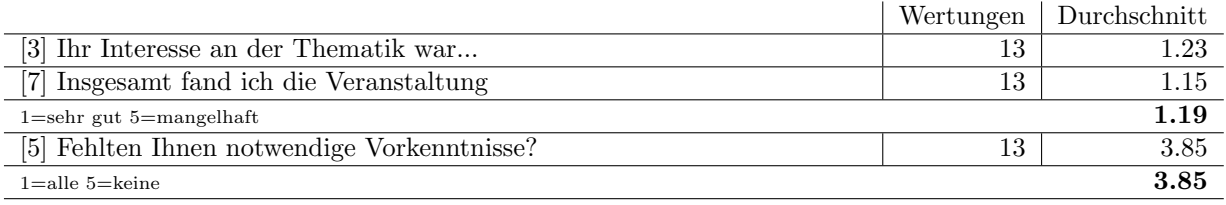

#### [6] Wenn ja, welche?

- $\triangleright$  Linux, SSH
- $\triangleright$  linux hätte mehr sein können, andererseits mehr gelernt..
- $\triangleright$  Die ip vergabe und andere praktische tricks
- . Router-Konfiguration und ein wenig Linux-Kenntnisse (mit Scripting-Kenntnissen h¨atte man sicherliche vieles noch schöner lösen können.)
- . So gut wie alle, ich hatte von Computernetzen nur in Windows-Umgebungen 'Ahnung', somit waren im Grunde sämtliche Aufgaben und Probleme neu für mich.
- $\triangleright$  Hatte 'Kommunikationssysteme' noch nicht gehört. Meine privaten Vorkenntnisse (Linux, statisches Routing, IPv4, ...) waren allerdings ausreichend, wer sich jedoch noch nie mit Routing auseinandergesetzt hat wird ohne zumindest theoretisches Grundwissen böse 'auf die Schnauze fallen'.
- . Funktionsweise von RIP, BGP, OSPF, IPv6 wurde aber nicht vorausgesetzt

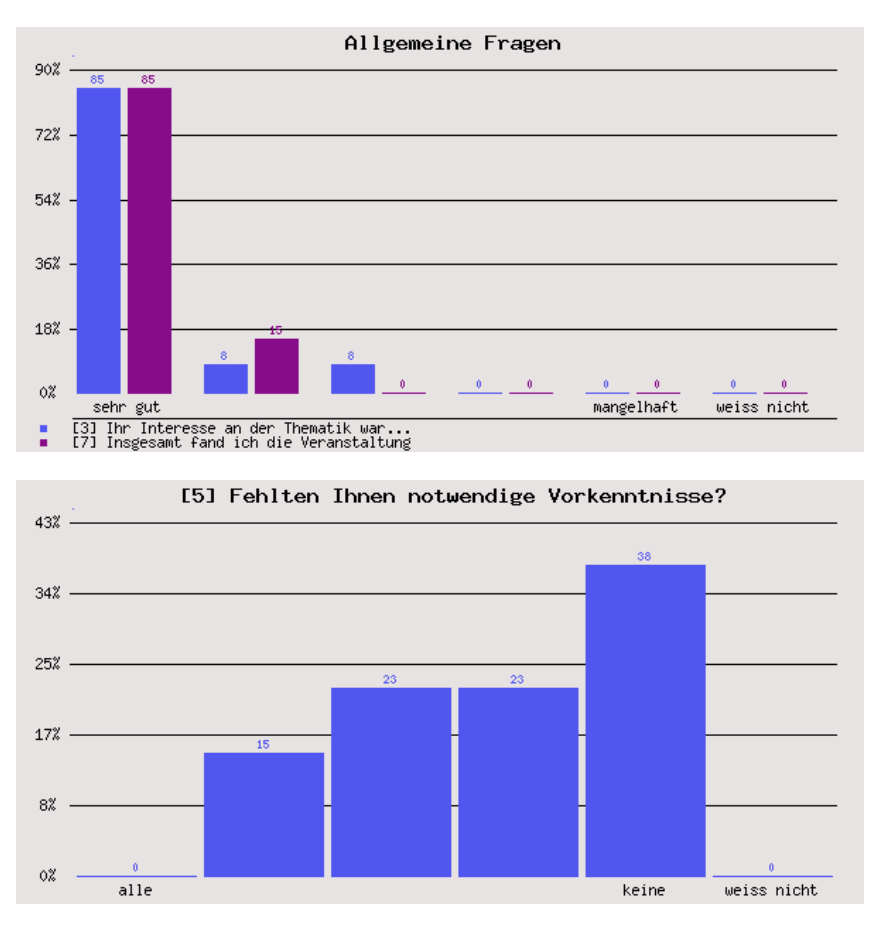

# Aufwand (Stunde/Woche)

#### [4] Wieviele Stunden pro Woche haben Sie im Durchschnitt für das Praktikum aufgwandt?

 $\triangleright$ 4 (3x);  $\triangleright$ 8 (2x);  $\triangleright$ 3 (2x);  $\triangleright$ 5  $\triangleright$ 8-12  $\triangleright$ je nach Aufgabe und Schwierigkeit zwischen 8-17 Stunden  $\triangleright$ 3-4  $\triangleright$ 2  $\triangleright6$ 

# Inhalt der Lehrveranstaltung

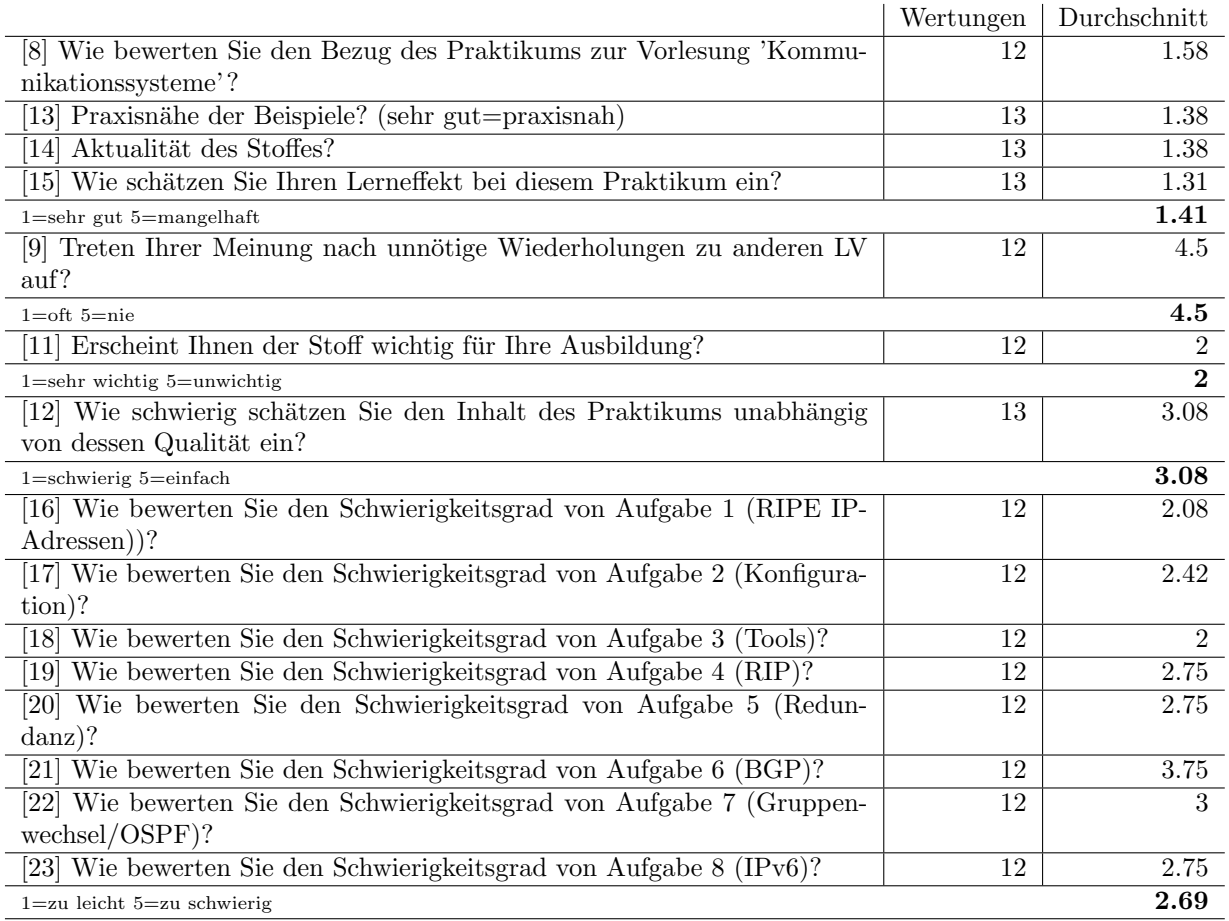

### [10] Wenn ja, zu welcher?

. In meinem Fall waren evtlle Wiederholungen durchaus hilfreich und nutzlich, weil so der 'Wiederer- ¨ kennungswert' nach dem Motto 'ahh, dafür brauch ich das' gegeben war. Und das war spitze.

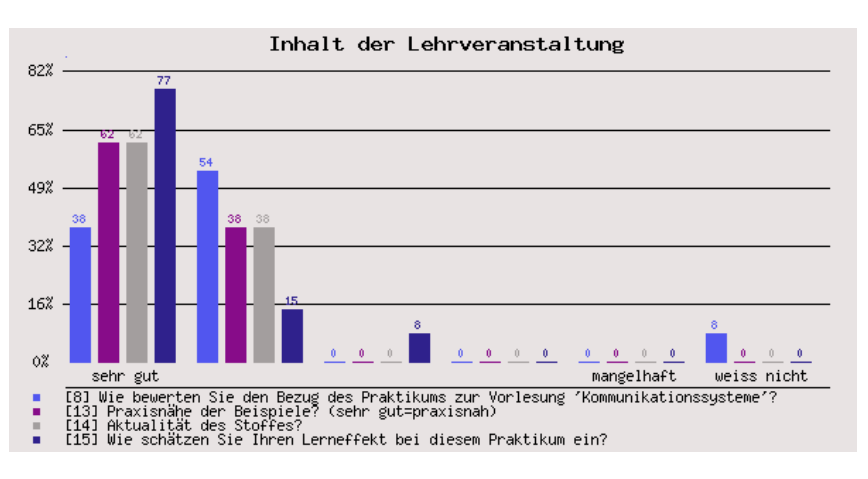

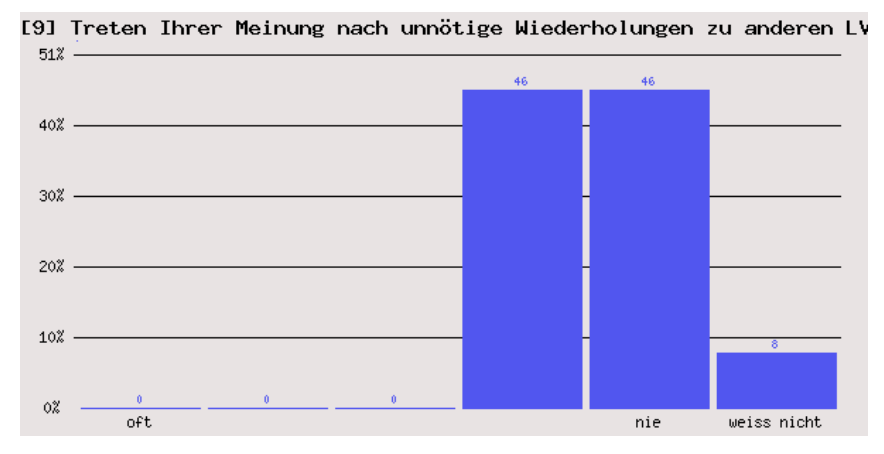

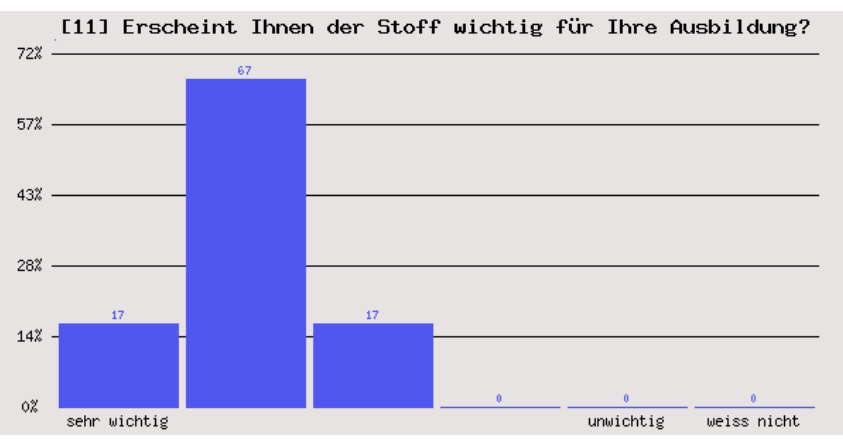

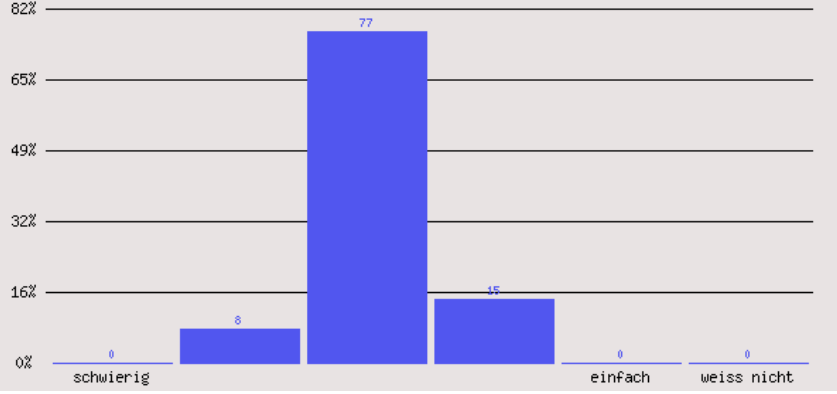

[12] Wie schwierig schätzen Sie den Inhalt des Praktikums unabhängi  $82%$ 

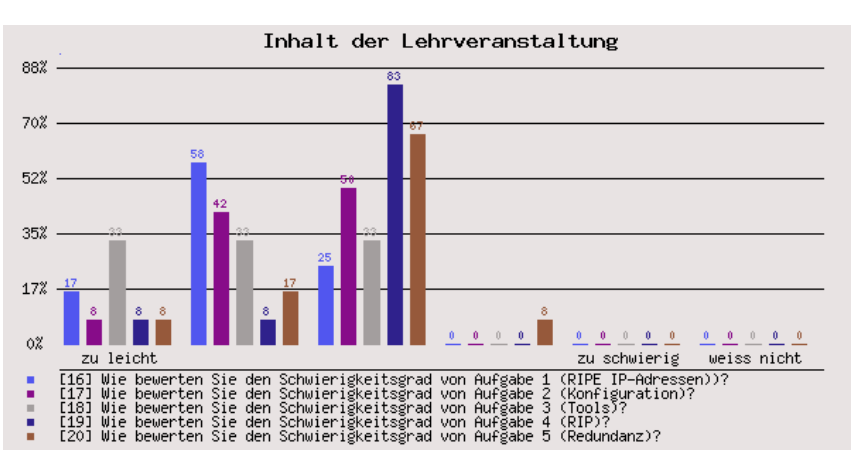

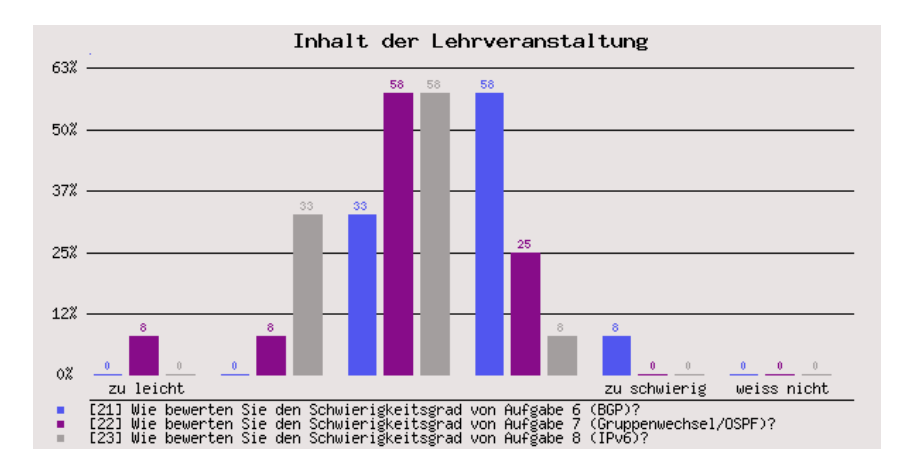

# Betreuung des Praktikums

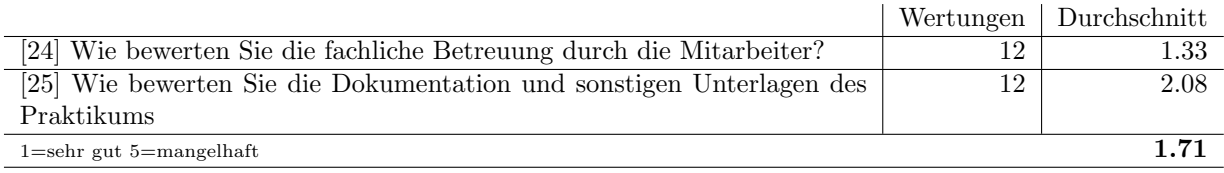

#### [26] Was war gut dokumentiert?

- $\triangleright$  Grundlegende Befehle für die verschiedenen Systeme (Linux, Juniper, Cisco) zum Einstig.
- $\triangleright$  die Cisco und juniper konfiguration beispiele
- $\triangleright$  Überall gab es einen kleinen Überblick
- $\triangleright$  Das Manual war eine gute Einführung.
- $\triangleright$  Zugriff auf Juniper
- $\triangleright$  (fast) alle wichtigen Schritte waren im Handbuch erwähnt, so dass man immer auf die richtige Idee gestossen wurde.
- . Die Grundlagen waren durch die Start-Doku so gut wie komplett abgedeckt. Spezielle Dinge musste man sich entsprechend selbst suchen.
- $\triangleright$  Beispielsweise die Übersicht der Netzmasken / Maskenbits / Adressbereiche / verfügbare Adressen am Anfang der Doku war ÜBERAUS hilfreich bzw. zeitsparend!

Ansonsten waren die angegebenen Beispiele alle gut und mehr oder weniger hilfreich.

 $\triangleright$  Manual war gut

#### [27] Was war schlecht dokumentiert?

- . manual allgemein zu knapp geschrieben Grundlagen nur angerissen; VL-Unterlagen sind zu umfangreich und unübersichtlich, daher sollte das manual ausführlicher werden
- $\triangleright$  ich hätte mir ein besseres Skript gewünscht, so dass man hinterher nochmal nachlesen könnte, welche neuen Dinge man gelernt hat.
- $\triangleright$  Ich hätte mehr Info über die bestimmte (nützliche) Linux Commands, und wie man Telnet nutzt um Daemons zu konfigurieren hilfreich gefunden.
- $\triangleright$  Kleinigkeiten wie rp filter, ip forwarding etc., Cisco-Einstieg
- $\triangleright$  Nütziche Links zu Anfang des Praktikums oder Hinweise wo man nachsehen kann bezüglich der Cisco/Juniper Router wären gut gewesen. Ein einfacher Verweis auf jeweils cisco.com bzw. juniper.net hat nicht viel gebracht, da die Seiten meiner Meinung nach, nicht sonderlich gut strukturiert waren. Dadurch musste man teilweise sehr lange suchen, um eine passende Doku zu finden.
- $\triangleright$  Der IP Tunnel hat in der ersten Version des Handbuchs gefehlt.

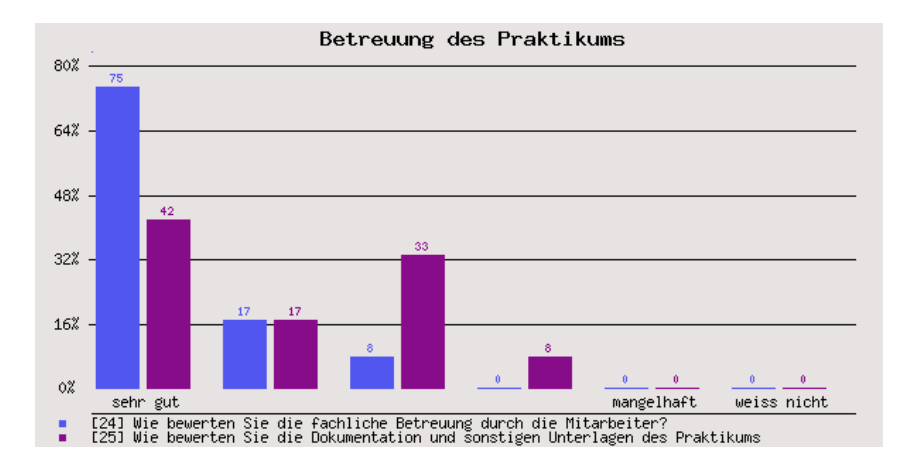

# Würden Sie das Praktikum im Rückblick noch einmal machen?

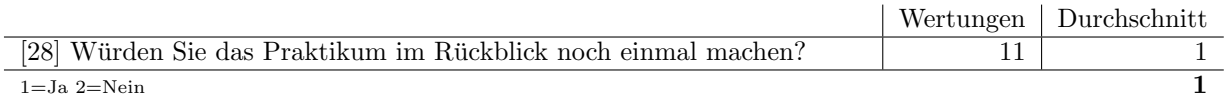

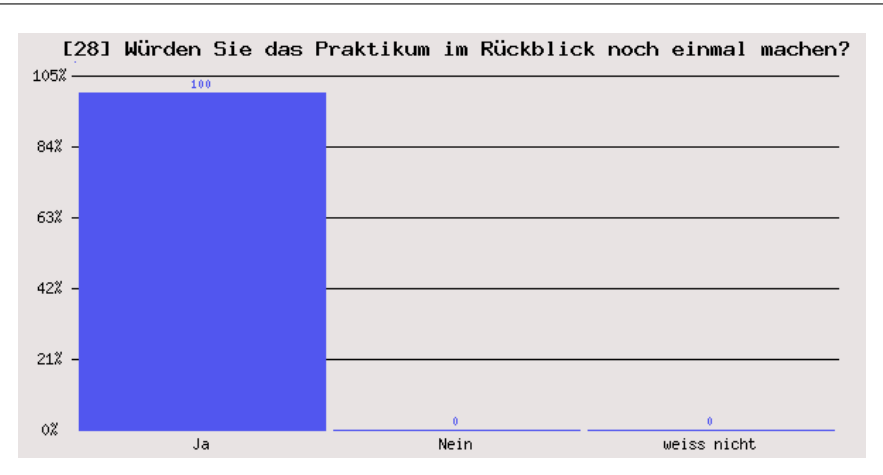

## Was war gut?

#### [29] Was war gut?

- $\triangleright$  Praxisnähe durch aktuelle Protokolle (war IPv6 sehr interessant). Möglichkeit, mit einem 'professionellen' Router zu arbeiten. Angenehme Atmosphäre. Zeitplanung größtenteils gut. (Aufgabe 6 war recht happig). Insgesamt super interessant!
- $\triangleright$  die theoretische wissen von komsys werden mit praktische beispiele an juniper und cisco router angewandt. -wir haben auch mit ipv6 und ospf in der blockver. beschaftigt, das finde ich auch interessant.
- . IPv6 als sehr aktuelles Beispiel bei der Blockveranstaltung
- $\triangleright$  gute Strukturierung des Praktikums gute Betreuung durch Sana und Oliver IPv6 Insgesamt ein sehr interessantes Praktikum, in welchem jeder viel lernen kann.
- . Die Sachen haben praktische Relevanz. IPV6 und Gruppentausch fand ich sehr gut!
- $\triangleright$  Die Aufgaben waren verständlich und haben Sinn ergeben. Durch das gegebene 'Szenario' war ein Praxisbezug erkennbar und es war immer klar 'wofur' man eine Aufgabe braucht, bzw. dass so ¨ etwas tatsächlich passieren kann und man im wirklichen Leben damit konfrontiert werden könnte. Die Betreuung war makellos, wenn man einen Ansprechpartner bei Probleme brauchte, war immer jemand verfügbar (Sana oder Olli). Auch 'aktuellere' Themen wie ipv6 kamen dran, was ich sehr gut fand.
- $\triangleright$  Mit entsprechendem Interesse lernt man in diesem Praktikum enorm viel, auch das Verhältnis aus Aufwand zum Nutzen/Ergebnis ist uberragend. ¨

Auch der Gruppenwechsel ist sehr gut, trotz identischer Vorraussetzungen sehen die Netzwerke doch im Detail immer wieder anders aus.

 $\triangleright$  Der Inhalt war interessant und gut vorbereitet. Die Doku war gut, die Aufgaben waren interessant. Die Betreuung war gut.

## Was war weniger gut?

#### [30] Was war weniger gut?

- $\triangleright$  wir hatten kein directe Zugriff auf unsere netzen außerhalb der IBR.
- $\triangleright$  Probleme mit dem cisco (IPv6, VLAN, etc)
- . Die Suche nach Dokumentation. Bei einigen Problemen hatte man quasi alle google Resultate durch und wusste nicht mehr, wonach man noch suchen kann.
- . Man saß manchmal sehr lange an einem Problem, das man nicht so einfach mit dem Bordmitteln von Juniper lösen konnte. (Aufgabe 6, Tunnel). Doku schreiben hat sehr viel Zeit in Anspruch genommen.
- . Durch einige Fehler, die wohl in der allgemeinen Konfiguration drin waren, hatten wir bei einigen Aufgaben Probleme und kamen nicht weiter - allerdings wurden diese Dinge in kurzester Zeit wieder ¨ eingerenkt so dass wir weiter arbeiten konnten. Die Blockveranstaltung am Ende des Semesters kostet einiges an Uberwindung und Zeit, da es auf die Klausurenzeit zugeht, das sollte man evtl. noch mal ¨ uberdenken ob man den Zeitplan etwas günstiger gestalten kann.
- $\triangleright$  Cisco ohne VLAN, zweiter Cisco ebenfalls ohne VLAN.... aber dadurch lernt man ja;
- . Dass wir Zeit 'verbraucht' haben, weil die Gegenseite noch nicht richtig konfiguriert war. Dass eine Gruppe die Switchconfig gekillt hat. ;)

## Verbesserungsvorschläge

#### [31] Verbesserungsvorschläge

- $\triangleright$  es wäre besser wenn mehrere gruppen mit weniger mitglieder. (max 2 oder 3)
- . Wie oben, das Skript, diese url auf den Seiten des ibr.
- $\triangleright$  Hinweise, wo weiterführende Doku zu finden ist, geben.
- $\triangleright$  ein paar mehr Quellen auf der Website angeben.
- . Dadurch dass das Praktikum erst zum 2. Mal angeboten wurde, ist sicherlich noch etwas zu verbessern. Die Startkonfiguration könnte zu Anfang etwas fehlerfreier sein, so dass weniger Probleme entstehen - trotz richtiger Gruppenkonfiguration. Einige Aufgaben sind 'fast zu leicht' bzw. schnell zu bearbeiten, bsp. Aufgabe 1, Aufgabe 3 (tools). Die Leerlaufzeit bis zur nächsten Aufgabe ist dann etwas unnötig. Man könnte so den o.g. Zeitplan etwas straffer gestalten und die Blockveranstaltung früher ansetzen. Aufgabe 1 sollte in 2-3 Tagen erledigt sein, Aufgabe 3 ebenso in 4-5 Tagen.
- . Den Teilnehmern verbieten, den Switch auf seine Default-Config zu resetten. Bzw. es vorher nochmal explizit zu sagen, dass damit das KOMPLETTE Netzwerk brachliegt.
- . Die Aufgaben waren im Vergleich zum PKS zu einfach, hier sollte der Schwierigkeitsgrad angeglichen werden.